## **IMS ONLINE: JULY 2017 UPDATES**

This quick guide highlights some of the new features and updates to the appearance of IMSonline. There are no changes to the data you need to enter. The menu options shown will vary depending on your user account and the areas of IMS you need to use.

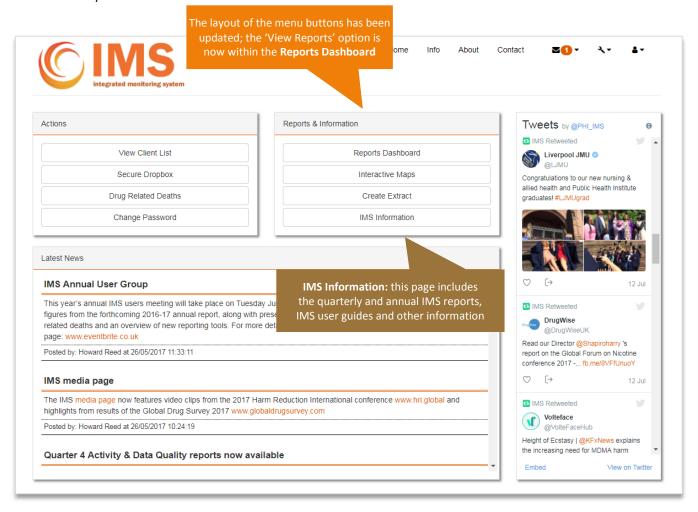

## Updating my user details & email subscriptions

Your details are used only for the purpose of maintaining your IMS user account.

We may occasionally email you with updates and news which relates directly to IMS, or about other news and events relating to public health which you may find of interest. If you prefer not to be contacted, you can update your preferences here.

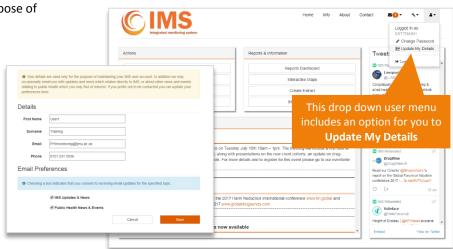

https://ims.ljmu.ac.uk IMS updates July 2017